#### **Introduction to Javascript 2**

#### **Variables: var, let, const**

Declare a variable in JS with one of three keywords:

```
// Function scope variable
var x = 15;
// Block scope variable
let fruit = 'banana';
// Block scope constant; cannot be reassigned
const isHungry = true;
```
You do not declare the datatype of the variable before using it (["dynamically typed"](http://stackoverflow.com/questions/1517582/what-is-the-difference-between-statically-typed-and-dynamically-typed-languages))

#### **Function parameters**

function printMessage(**message, times**) {

```
 for (var i = 0; i < times; i++) {
```

```
 console.log(message);
```
}

}

Function parameters are **not** declared with var, let, or const

#### **Understanding var**

}

}

function printMessage(message, times) {

```
for (var i = 0; i \lt times; i++) {
```

```
 console.log(message);
```
**Q: What happens if we try to print "i" at the end of the loop?** 

```
 console.log('Value of i is ' + i);
```

```
printMessage('hello', 3);
```
# **Understanding var**

```
function printMessage(message, times) {
  for (var i = 0; i \lt times; i++) {
     console.log(message);
   }
   console.log('Value of i is ' + i);
}
printMessage('hello', 3);
```
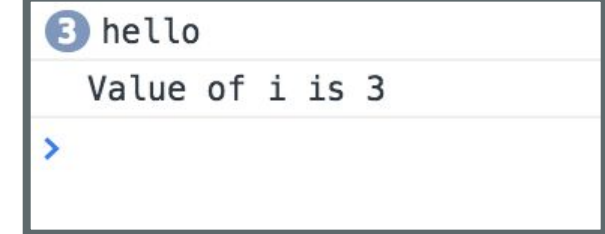

The value of "i" is readable outside of the for-loop because variables declared with var have function scope.

#### **Function scope with var**

```
var x = 10;
if (x > 0) {
  var y = 10;
}
console.log('Value of y is ' + y);
```
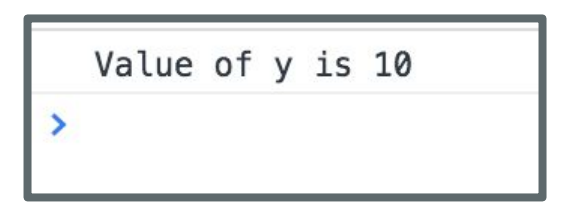

- Variables declared with "var" have **function-level scope** and do not go out of scope at the end of blocks; only at the end of functions
- Therefore you can refer to the same variable after the block has ended (e.g. after the loop or if-statement in which they are declared)

#### **Function scope with var**

function meaningless() { var  $x = 10$ ; if  $(x > 0)$  { var  $y = 10$ ; console.log('y is ' + y);  $meaningless()$ ; console.log('y is ' + y); // error!  $\odot$  $y$  is 10

▶ Uncaught ReferenceError: y is not defined at script.js:9

But you can't refer to a variable outside of the function in which it's declared.

#### **Understanding let**

function printMessage(message, times) {

```
 for (let i = 0; i < times; i++) {
```

```
 console.log(message);
```
}

}

**Q: What happens if we try to print "i" at the end of the loop?** 

```
 console.log('Value of i is ' + i);
```

```
printMessage('hello', 3);
```
#### **Understanding let**

}

}

function printMessage(message, times) {

```
for (let i = 0; i < times; i+1) {
```

```
 console.log(message);
```

```
B hello
◎ ▶Uncaught ReferenceError: i is not defined
       at printMessage (script.js:5)
       at script.js:8
\rightarrow
```

```
 console.log('Value of i is ' + i);
```

```
let has block-scope 
so this results in an 
error
```

```
printMessage('hello', 3);
```
#### **Understanding const**

```
let x = 10;
if (x > 0) {
  const y = 10;
}
console.log(y); // error!
```
◎ ▶ Uncaught ReferenceError: y is not defined at script.js:5

Like let, const also has block-scope, so accessing the variable outside the block results in an error

# **Understanding const**

const declared variables cannot be reassigned.

However, it doesn't provide true const correctness, so you can still modify the underlying object

- (In other words, it behaves like Java's final keyword and not C++'s const keyword)

> const  $y = 10$ ; y = 0; **// error!** y++; **// error!** const list =  $[1, 2, 3]$ ; list.push(4); **// OK**

#### **Contrasting with let**

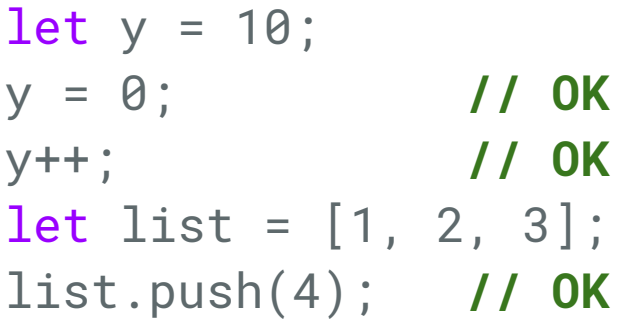

**let** can be reassigned, which is the difference between **const** and **let**

## **Variables best practices**

- Use **const** whenever possible.
- If you need a variable to be reassignable, use **let**.
- **Don't use var.**
	- You will see a ton of example code on the internet with var since const and let are relatively new.
	- However, const and let are [well-](http://caniuse.com/#search=const)[supported,](http://caniuse.com/#search=let) so there's no reason not to use them.

(This is also what the [Google](https://google.github.io/styleguide/jsguide.html#features-use-const-and-let) and [AirBnB](https://github.com/airbnb/javascript#variables) JavaScript Style Guides recommend.)

## **Variables best practices**

- Use **const** whenever possible.
- If you need a variable to be reassignable, use **let**.
- **Don't use var.**

new.

- You  $A$  side: The internet heese ten of relatively  $\blacksquare$  How misinfor[ma](http://caniuse.com/#search=const)[tion a](http://caniuse.com/#search=let)bout JavaScript! Aside: The internet has a **ton** of

 $(This is also v  
including several "second" itself.$ Including several "accepted" StackOverflow answers, tutorials, etc. Lots of stuff online is years out of date. **Read carefully.**

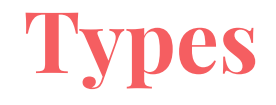

JS **variables** do not have types, but the **values** do.

There are six primitive types [\(mdn](https://developer.mozilla.org/en-US/docs/Web/JavaScript/Data_structures)):

- [Boolean](https://developer.mozilla.org/en-US/docs/Glossary/Boolean) : true and false
- [Number](https://developer.mozilla.org/en-US/docs/Glossary/Number) : everything is a double (no integers)
- [String:](https://developer.mozilla.org/en-US/docs/Glossary/String) in 'single' or "double-quotes"
- [Symbol:](https://developer.mozilla.org/en-US/docs/Glossary/Symbol) *(skipping this today)*
- [Null](https://developer.mozilla.org/en-US/docs/Web/JavaScript/Reference/Global_Objects/null): null: a value meaning "this has no value"
- [Undefined](https://developer.mozilla.org/en-US/docs/Glossary/Undefined): the value of a variable with no value assigned

There are also **[Object](https://developer.mozilla.org/en-US/docs/Web/JavaScript/Data_structures)** types, including Array, Date, String (the object wrapper for the primitive type), etc.

#### **Numbers**

```
const homework = 0.45;
const midterm = 0.2;
const final = 0.35;
const score =
    homework * 87 + midterm * 90 + final * 95;
console.log(score); // 90.4
```
#### **Numbers**

```
const homework = 0.45;
const midterm = 0.2;
const final = 0.35;
const score =
   homework * 87 + midterm * 90 + final * 95;
console.log(score); // 90.4
```
- All numbers are floating point real numbers. No integer type.
- Operators are like Java or C++.
- Precedence like Java or C++.
- A few special values: <u>NaN</u> (not-a-number), +Infinity, -Infinity
- There's a [Math](https://developer.mozilla.org/en-US/docs/Web/JavaScript/Reference/Global_Objects/Math) class: Math.floor, Math.ceil, etc.

#### **Strings**

```
let snack = 'coo';
snack += 'kies';
snack = snack.toUpperCase();
console.log("I want " + snack);
```
#### **Strings**

```
let snack = 'coo';
snack += 'kies';
snack = snack.toUpperCase();
console.log("I want " + snack);
```
- Can be defined with single or double quotes
	- Many [style](https://github.com/airbnb/javascript#strings) [guides](https://google.github.io/styleguide/jsguide.html#features-strings-use-single-quotes) prefer single-quote, but there is no functionality difference
- Immutable
- No char type: letters are strings of length one
- Can use plus for concatenation
- Can check size via length property (not function)

#### **Boolean**

- There are two literal values for boolean: true and false that behave as you would expect
- Can use the usual boolean operators: && ||!

```
let isHungry = true;
let isTeenager = age > 12 && age < 20;
```

```
if (isHungry && isTeenager) {
   pizza++;
}
```
#### **Boolean**

- Non-boolean values can be used in control statements, which get converted to their "truthy" or "falsy" value:
	- null, undefined, 0, NaN, '', "" evaluate to **false**
	- Everything else evaluates to **true**

```
if (username) {
      // username is defined
    }
   else {
      // username undefined or null or ...
 }
```
# **Equality**

**JavaScript's == and != are basically broken**: they do an implicit type conversion before the comparison.

```
' == '0' // false
' == 0 // true
\theta = \frac{1}{\theta} // true
NaN == NaN // false
['''] == ''' // true
false == undefined // false
false == null // false
null == undefined // true
```
# **Equality**

Instead of fixing == and != , the ECMAScript standard kept the existing behavior but added  $==$  and  $!=$ 

```
' === '0' // false
' === 0 // false
0 === '0' // false
NaN == NaN // still weirdly false 
['''] == ''' // false
false === undefined // false
false == null // false
null === undefined // false
```

```
Always use === and !== 
 and don't use == or !=
```
#### **Null and Undefined**

What's the difference?

- **null** is a value representing the absence of a value, similar to null in Java and nullptr in C++.
- **undefined** is the value given to a variable that has not been given a value.

```
let x = null;
let y;
console.log(x);console.log(y);
```
### **Null and Undefined**

What's the difference?

- **null** is a value representing the absence of a value, similar to null in Java and nullptr in C++.
- **undefined** is the value given to a variable that has not been given a value.
	- ... however, you can  $a_{\lambda}$  set a variable's value to undefined

let  $x = null;$ let  $y =$  undefined;<br>console.log(x);<br>console.log(y);

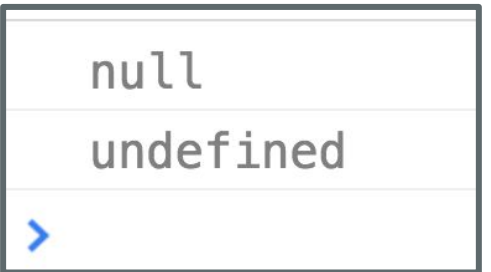

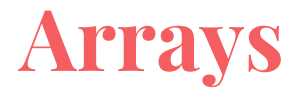

Arrays are Object types used to create lists of data.

```
// Creates an empty list
let list = [];
let groceries = ['milk', 'cocoa puffs'];
groceries[1] = 'kix';
```
- 0-based indexing
- Mutable
- Can check size via length property (not function)

Events

Most JavaScript written in the browser is **event-driven**: The code doesn't run right away, but it executes after some event fires.

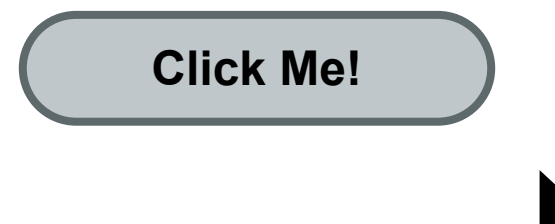

#### **Example:**

Here is a UI element that the user can interact with.

Most JavaScript written in the browser is **event-driven**: The code doesn't run right away, but it executes after some event fires.

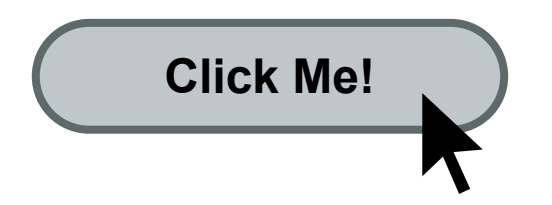

When the user clicks the button...

Most JavaScript written in the browser is **event-driven**: The code doesn't run right away, but it executes after some event fires.

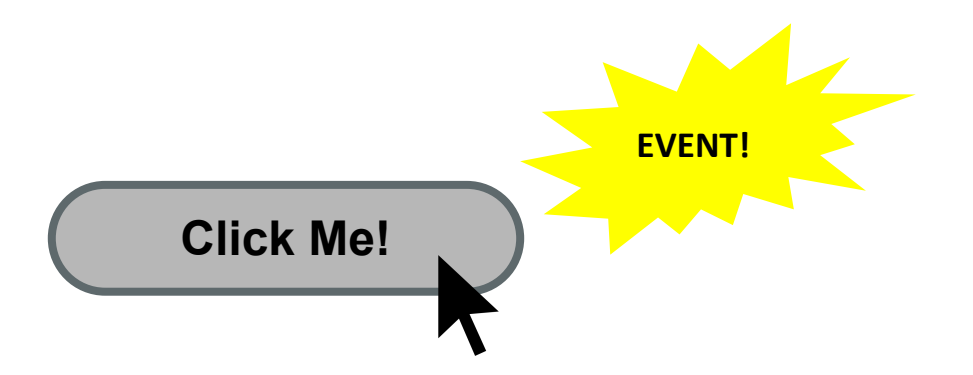

...the button emits an "**event**," which is like an announcement that some interesting thing has occurred.

Most JavaScript written in the browser is **event-driven**:

The code doesn't run right away, but it executes after some event fires.

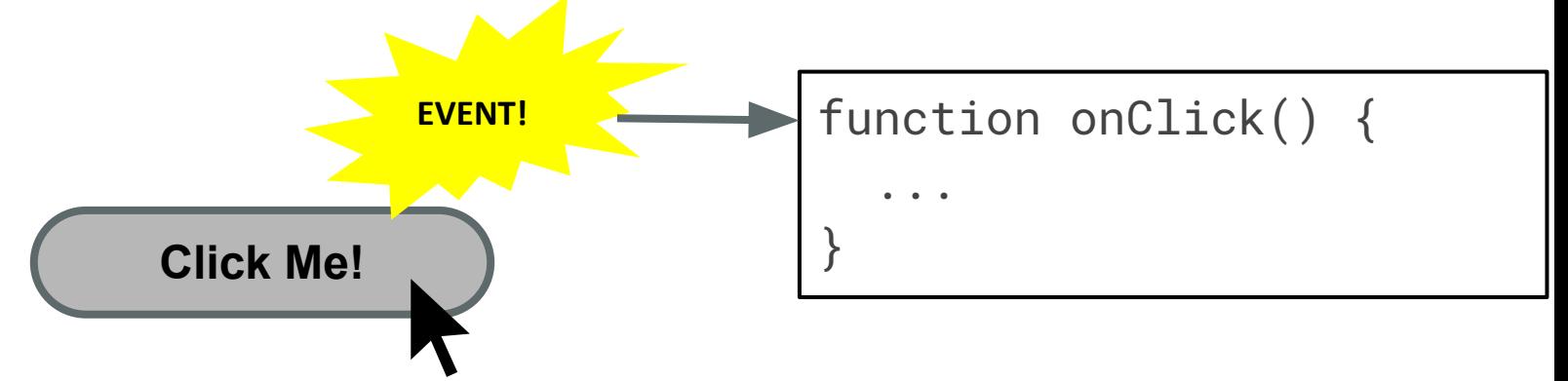

Any function listening to that event now executes. This function is called an "**event handler**."

# **A few more HTML elements**

Buttons:

Click me

Single-line text input:

<input type="text" />

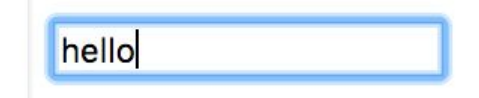

Multi-line text input:

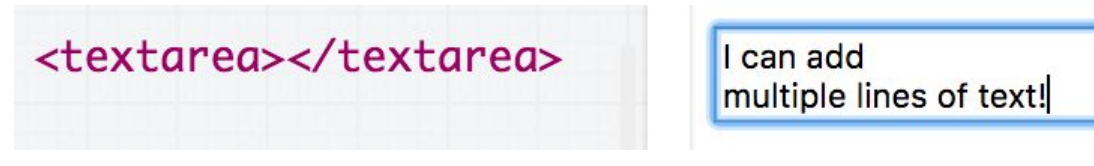

#### **Using event listeners**

Let's print "Clicked" to the Web Console when the user clicks the given button:

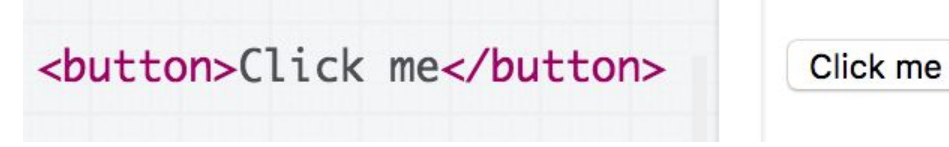

We need to add an event listener to the button...

**How do we talk to an element in HTML from JavaScript?**

#### **The DOM**

Every element on a page is accessible in JavaScript through the **DOM**: **Document Object Model**

- The DOM is the tree of nodes corresponding to HTML elements on a page.
- Can modify, add and remove nodes on the DOM, which will modify, add, or remove the corresponding element on the page.

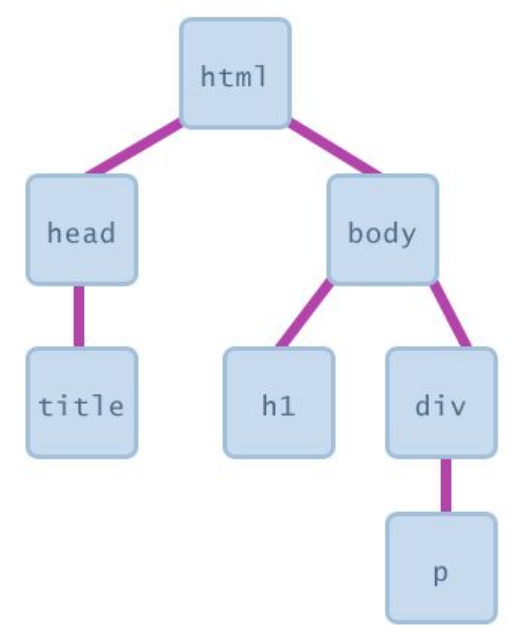

# **Getting DOM objects**

We can access an HTML element's corresponding DOM object in JavaScript via the **[querySelector](https://developer.mozilla.org/en-US/docs/Web/API/Document/querySelector)** function:

document.querySelector('*css selector*');

- This returns the **first** element that matches the given CSS selector

// Returns the element with id="button"

let element = document.querySelector('#button');

# **Adding event listeners**

Each DOM object has the following function:

addEventListener(*event name, function name*);

- *- event name* is the string name of the [JavaScript event](https://developer.mozilla.org/en-US/docs/Web/Events) you want to listen to
	- Common ones: click, focus, blur, etc
- *function name* is the name of the JavaScript function you want to execute when the event fires

```
\hbox{\tt <html>}\blacktriangledown <head>
     <meta charset="utf-8">
     <title>First JS Example</title>
     <script src="script.js"></script>
  \langle/head>
\blacktriangledown <br/>body>
     <button>Click Me!</button>
  \langle/body>
\langle/html>
```

```
function onClick() {
  console.log('clicked');
}
```

```
const button = document.querySelector('button');
button.addEventListener('click', onClick);
```
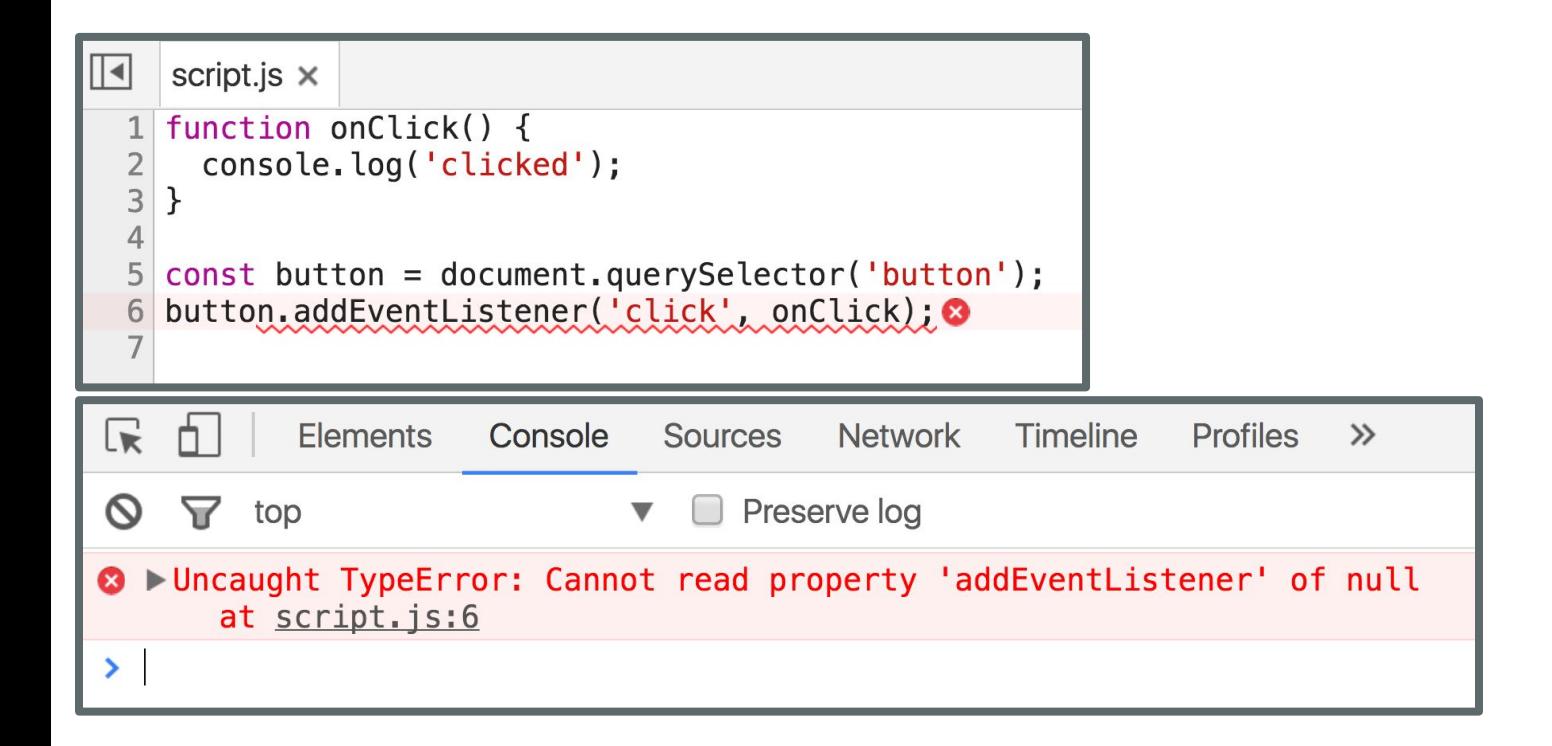

#### **Error! Why?**

```
 <title>CGS 3066</title>
```

```
 <link rel="stylesheet" href="style.css" />
    <script src="script.js"></script>
```
 </head> $\langle \rangle$ **HTML** 

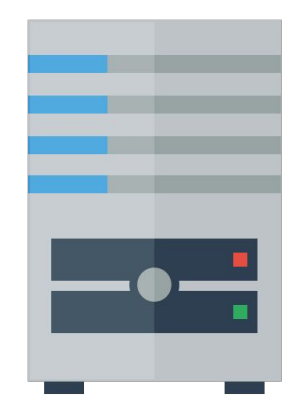

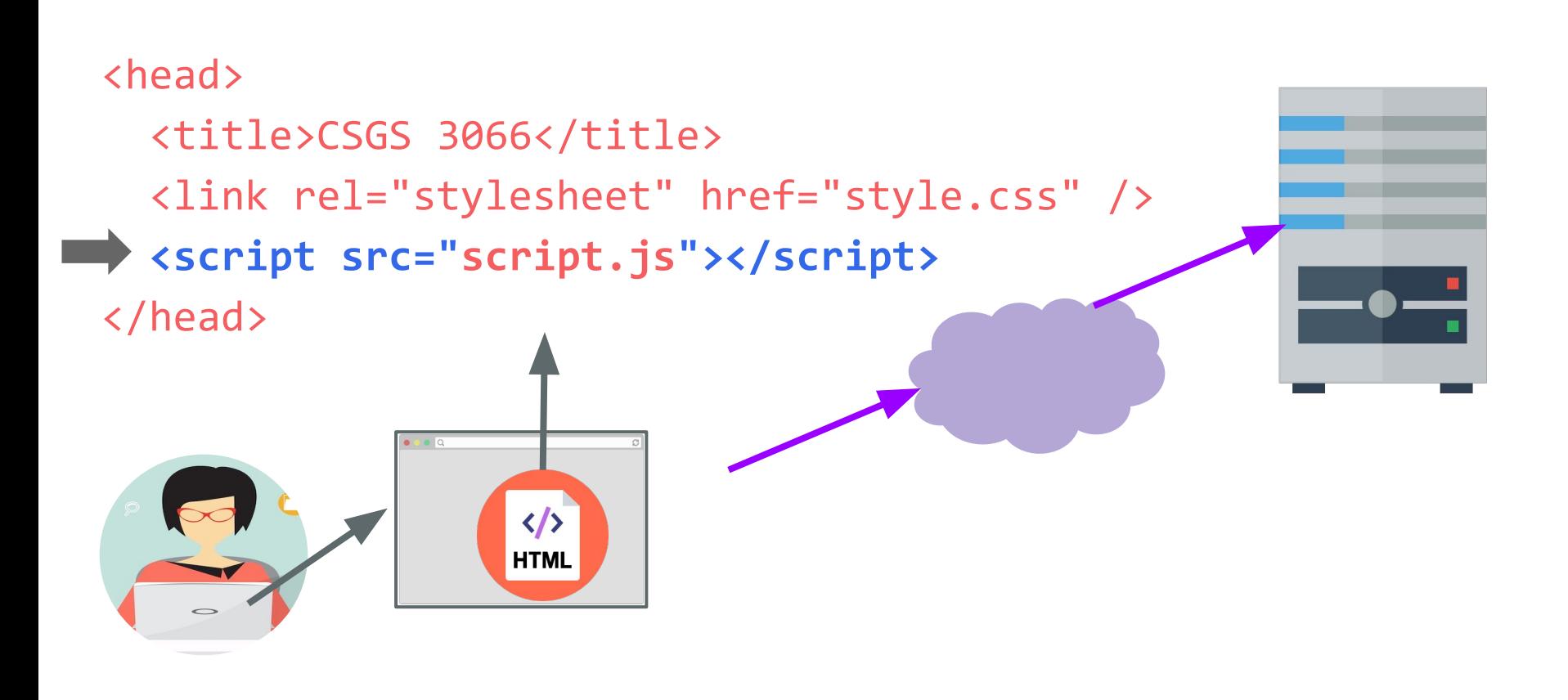

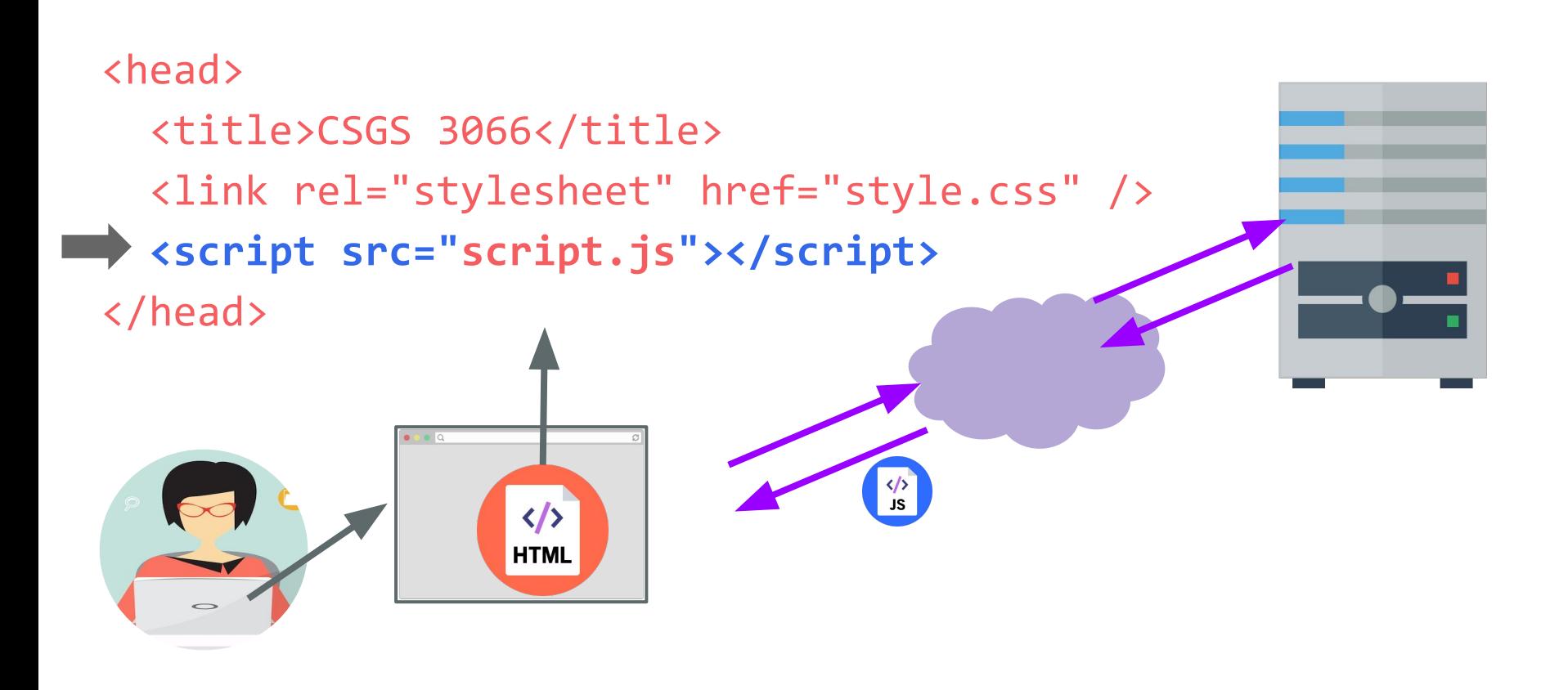

```
 <title>CS 193X</title>
   <link rel="stylesheet" href="style.css" />
 <script src="script.js"></script>
 </head>
```
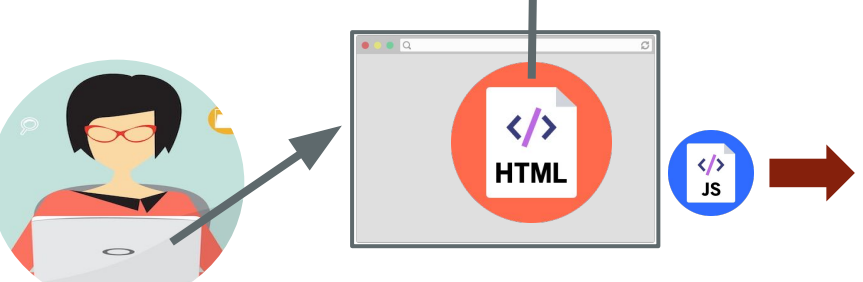

```
function onClick() {
   console.log('clicked');
```
}

const button = document.querySelector('button'); button.addEventListener('click', onClick);

```
 <title>CS 193X</title>
```

```
 <link rel="stylesheet" href="style.css" />
```
 **<script src="script.js"></script>**

</head>

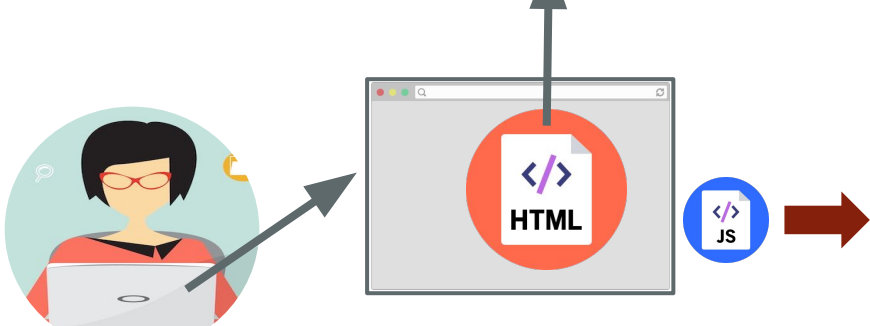

We are only at the <script> tag, which is at the top of the document... so the <br/>button> isn't available yet.

```
function onClick() {
   console.log('clicked');
```
}

```
const button = 
document.querySelector('button');
button.addEventListener('click', 
onClick);
```

```
 <title>CS 193X</title>
```

```
 <link rel="stylesheet" href="style.css" />
```
 **<script src="script.js"></script>**

</head>

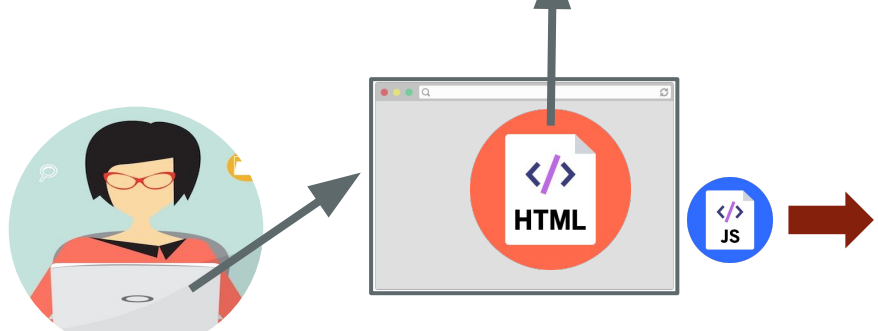

Therefore querySelector returns null, and we can't call addEventListener on null.

```
function onClick() {
   console.log('clicked');
```
}

const button = document.querySelector('button'); button.addEventListener('click', onClick);

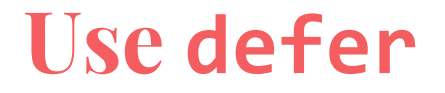

You can add the defer attribute onto the script tag so that the JavaScript doesn't execute until after the DOM is loaded [\(mdn\)](https://developer.mozilla.org/en-US/docs/Web/HTML/Element/script):

<script src="script.js" **defer**></script>

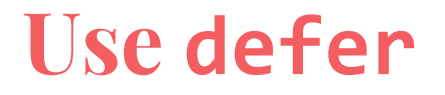

You can add the defer attribute onto the script tag so that the JavaScript doesn't execute until after the DOM is loaded [\(mdn\)](https://developer.mozilla.org/en-US/docs/Web/HTML/Element/script):

#### <script src="script.js" **defer**></script>

Other old-school ways of doing this (**don't do these**):

- Put the  $\langle$  script $\rangle$  tag at the bottom of the page
- Listen for the "load" event on the window object

You will see tons of examples on the internet that do this. They are out of date. defer is [widely supported](http://caniuse.com/#search=defer) and better.

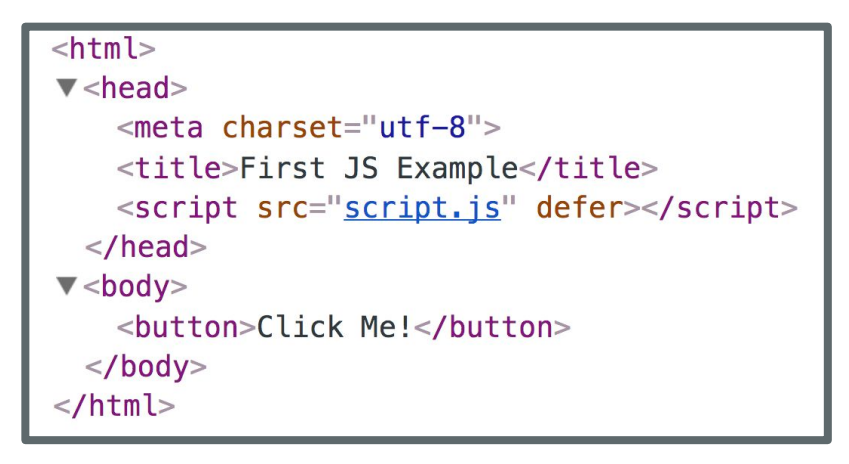

```
function onClick() {
  console.log('clicked');
```
 $\mathcal{F}$ 

```
const button = document.querySelector('button');
button.addEventListener('click', onClick);
```
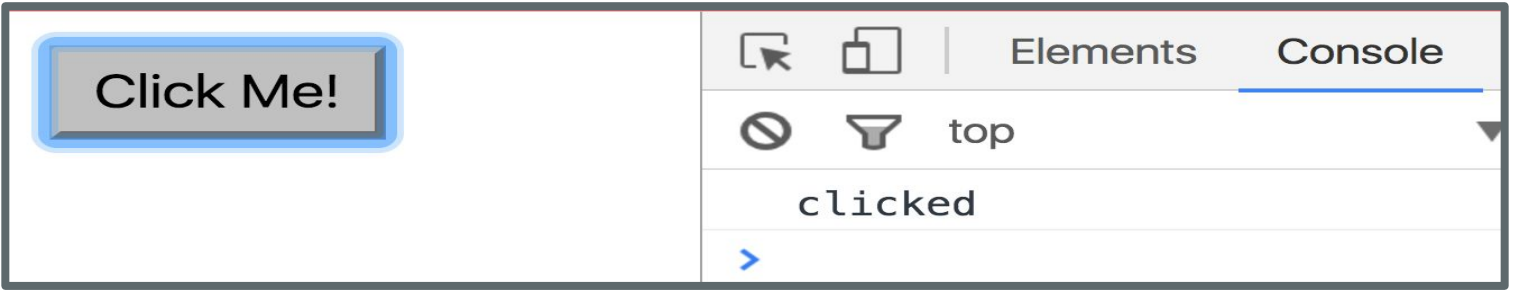

# Log messages aren't so interesting...

# How do we interact with the page?

## **DOM object properties**

You can access **attributes** of an HTML element via a property (field) of the DOM object

```
const image = document.querySelector('img');
```

```
image.src = 'new-picture.png';
```
Some exceptions:

- Notably, you can't access the class attribute via object**.class**

# **Adding and removing classes**

You can control **classes** applied to an HTML element via classList.add and classList.remove:

const image = document.querySelector('img'); // Adds a CSS class called "active". image.classList.add('active');

// Removes a CSS class called "hidden". image.classList.remove('hidden');